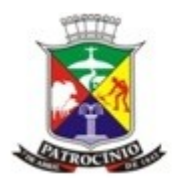

#### **TERMO DE REFERÊNCIA PARA ELABORAÇÃO DO RELATÓRIO DE CONTROLE AMBIENTAL (RCA) PARA BOVINOCULTURA**

#### **MÓDULO 1 - IDENTIFICAÇÃO** 1.IDENTIFICAÇÃO DO EMPREENDEDOR

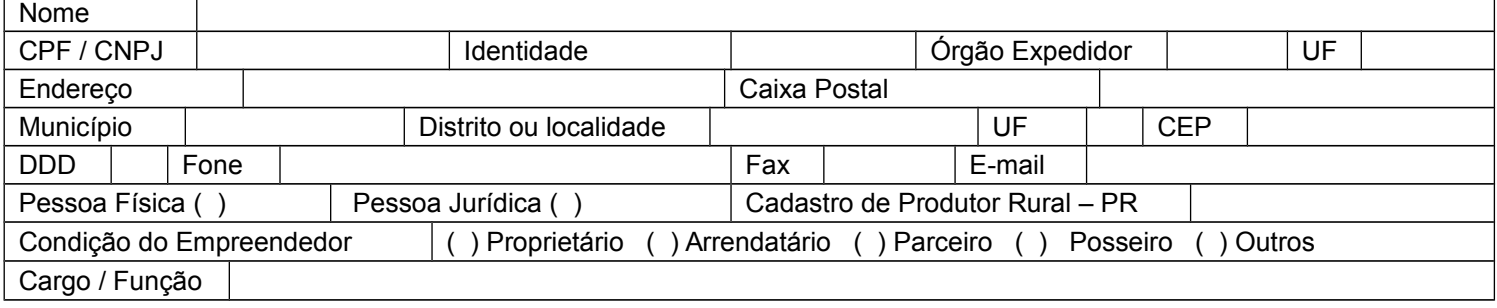

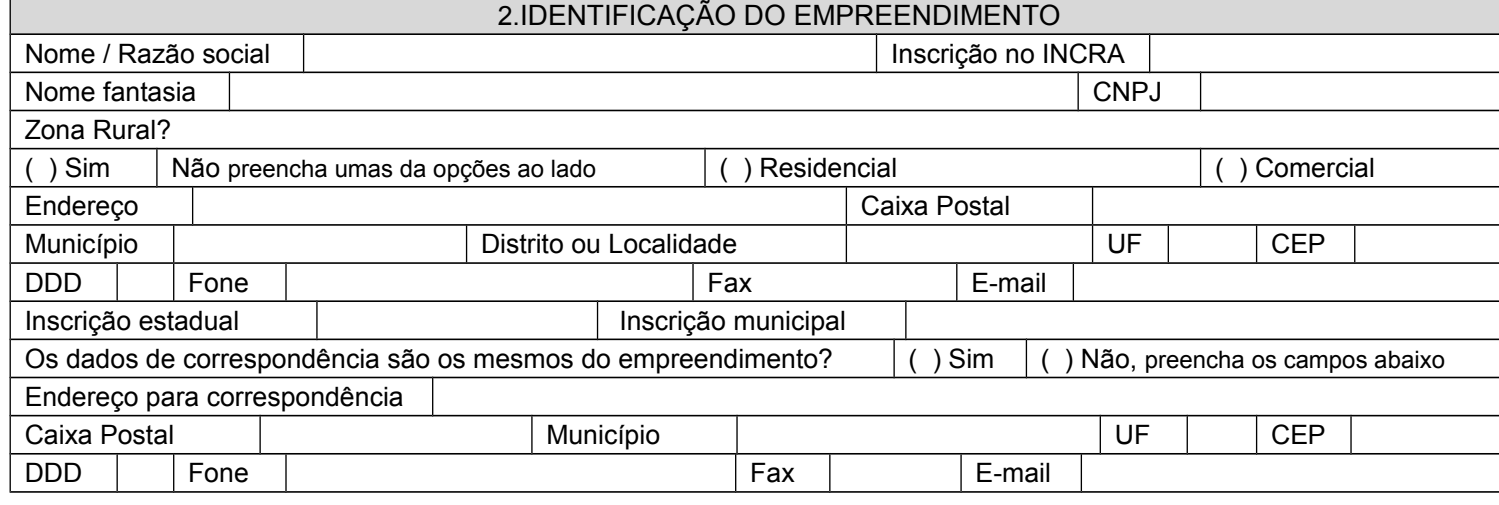

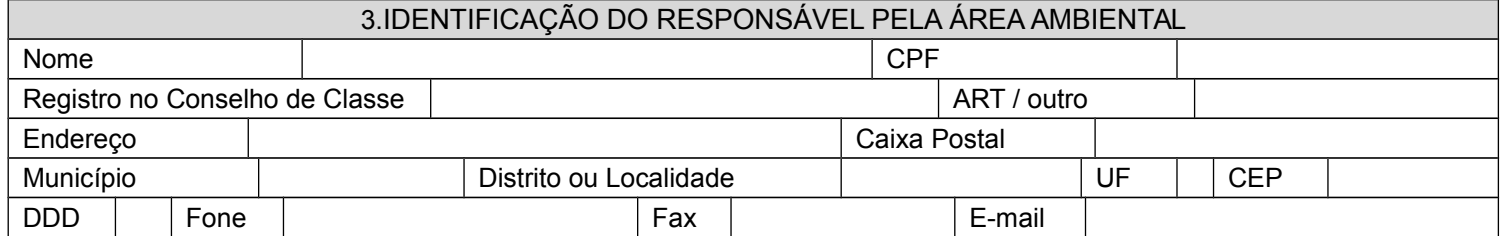

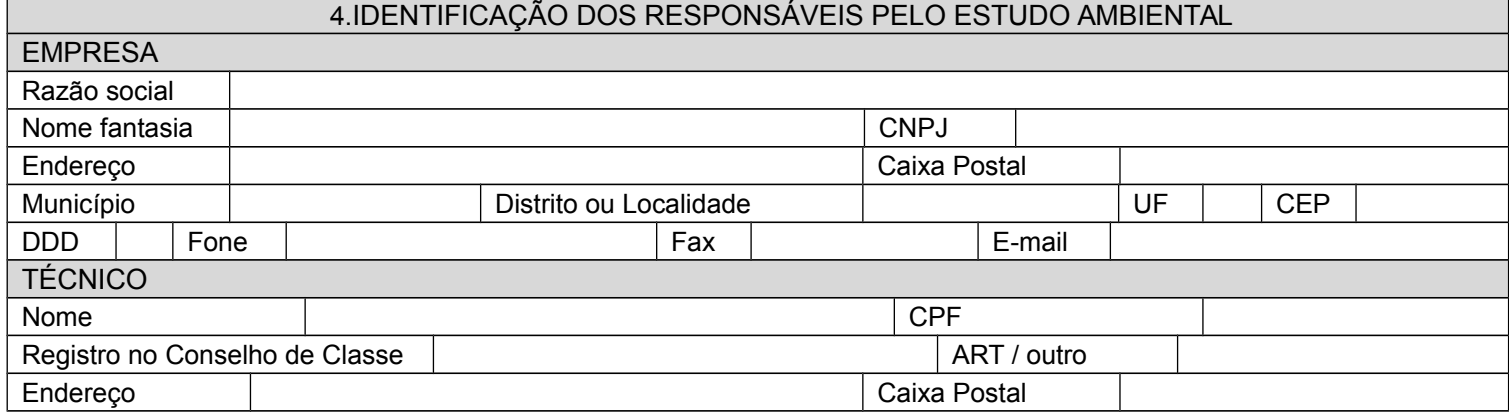

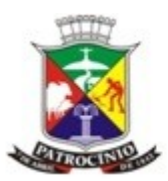

Secretaria Municipal de Meio Ambiente - SEMMA

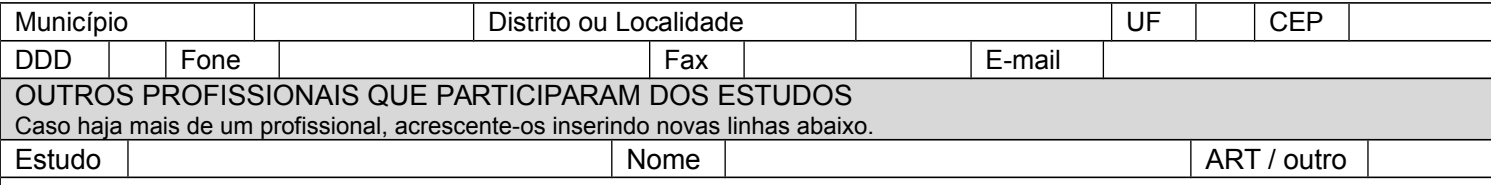

Apresentar em anexo **cópia das ART's e comprovante de pagamento de taxa**

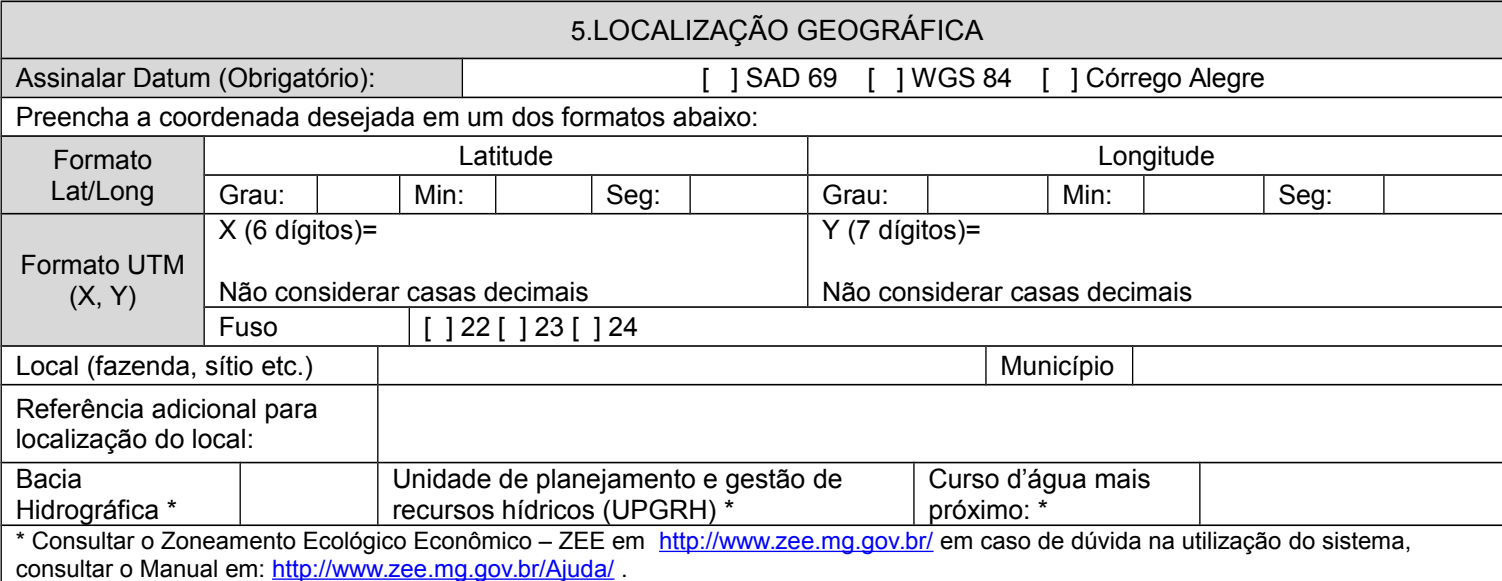

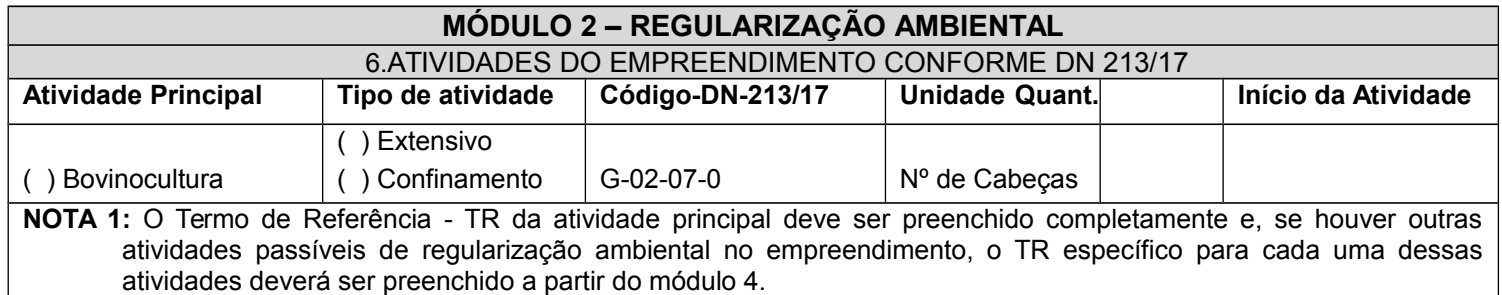

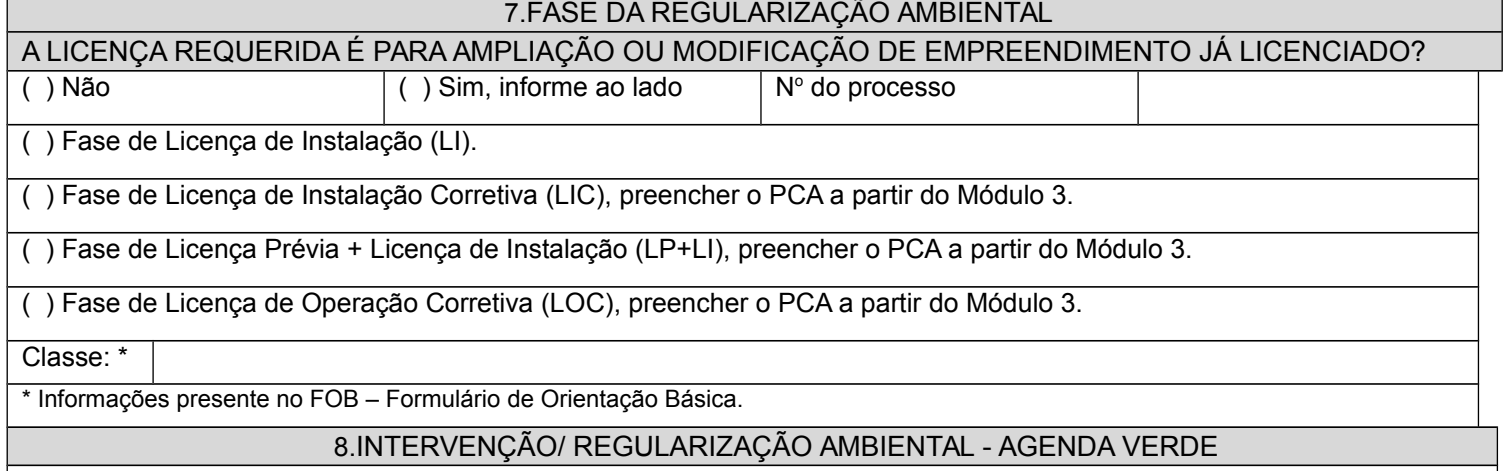

Faz uso de Autorização / Regularização para Intervenção Ambiental

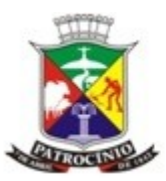

Secretaria Municipal de Meio Ambiente - SEMMA

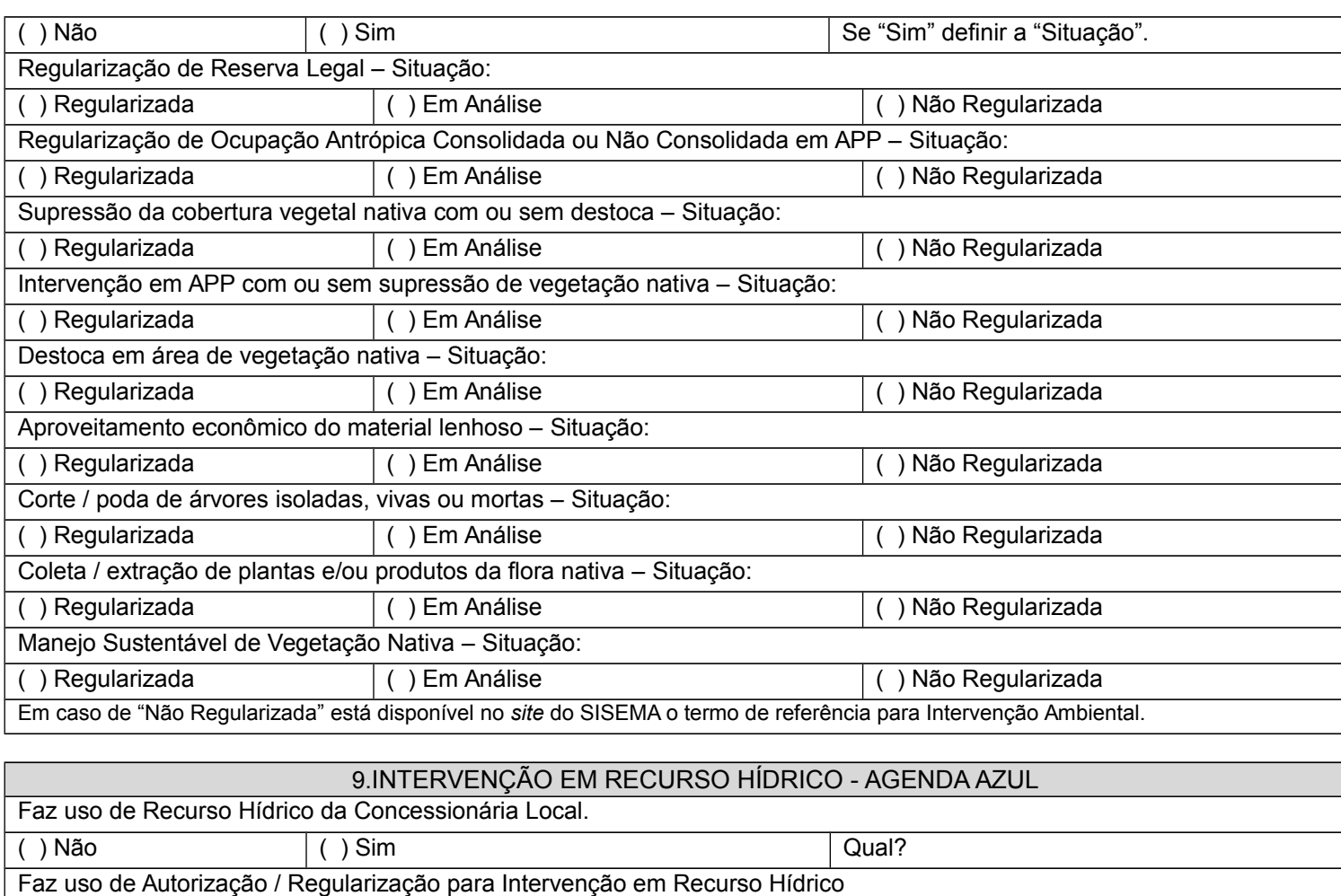

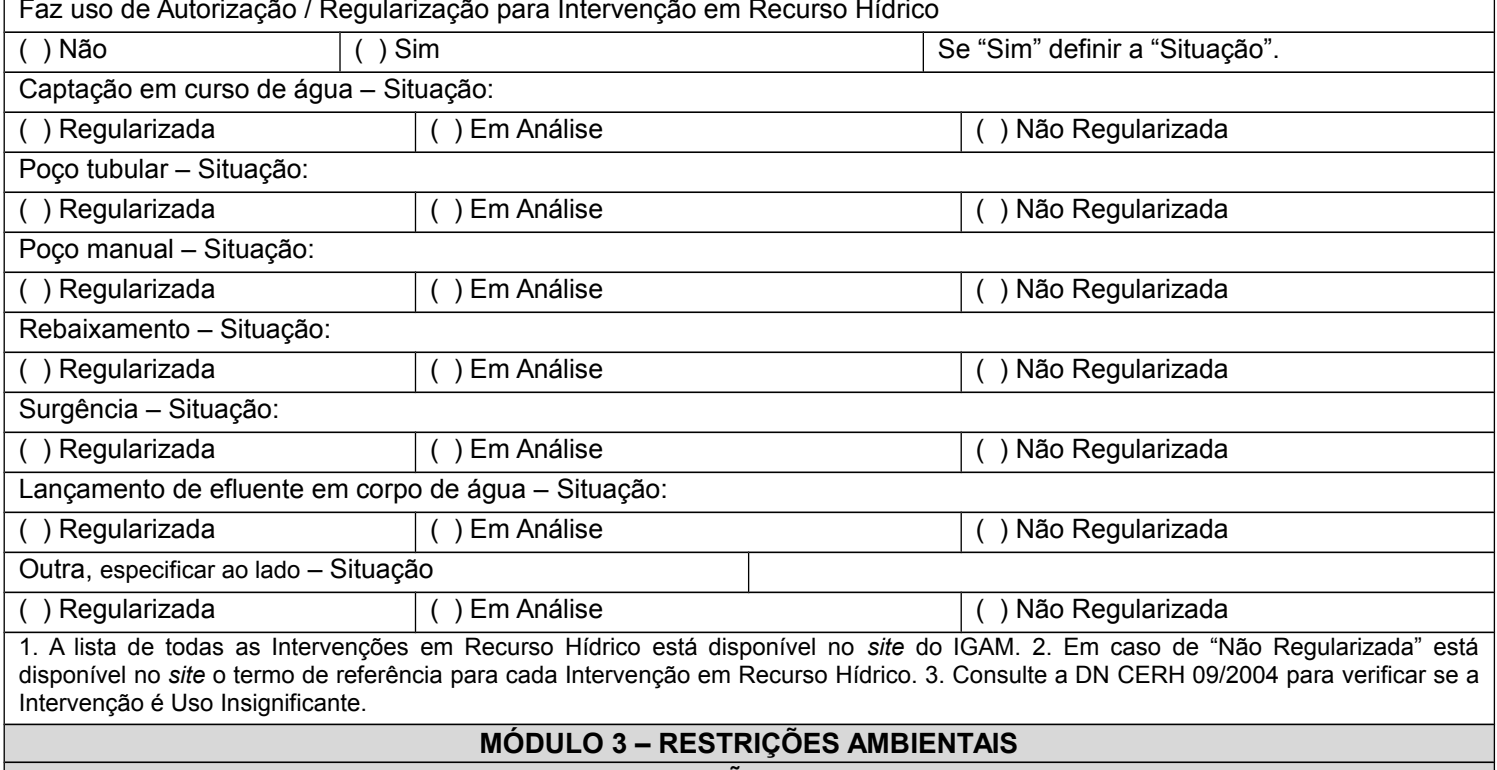

10.RESTRIÇÕES LOCACIONAIS

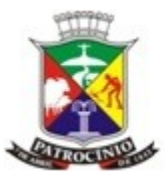

Secretaria Municipal de Meio Ambiente - SEMMA

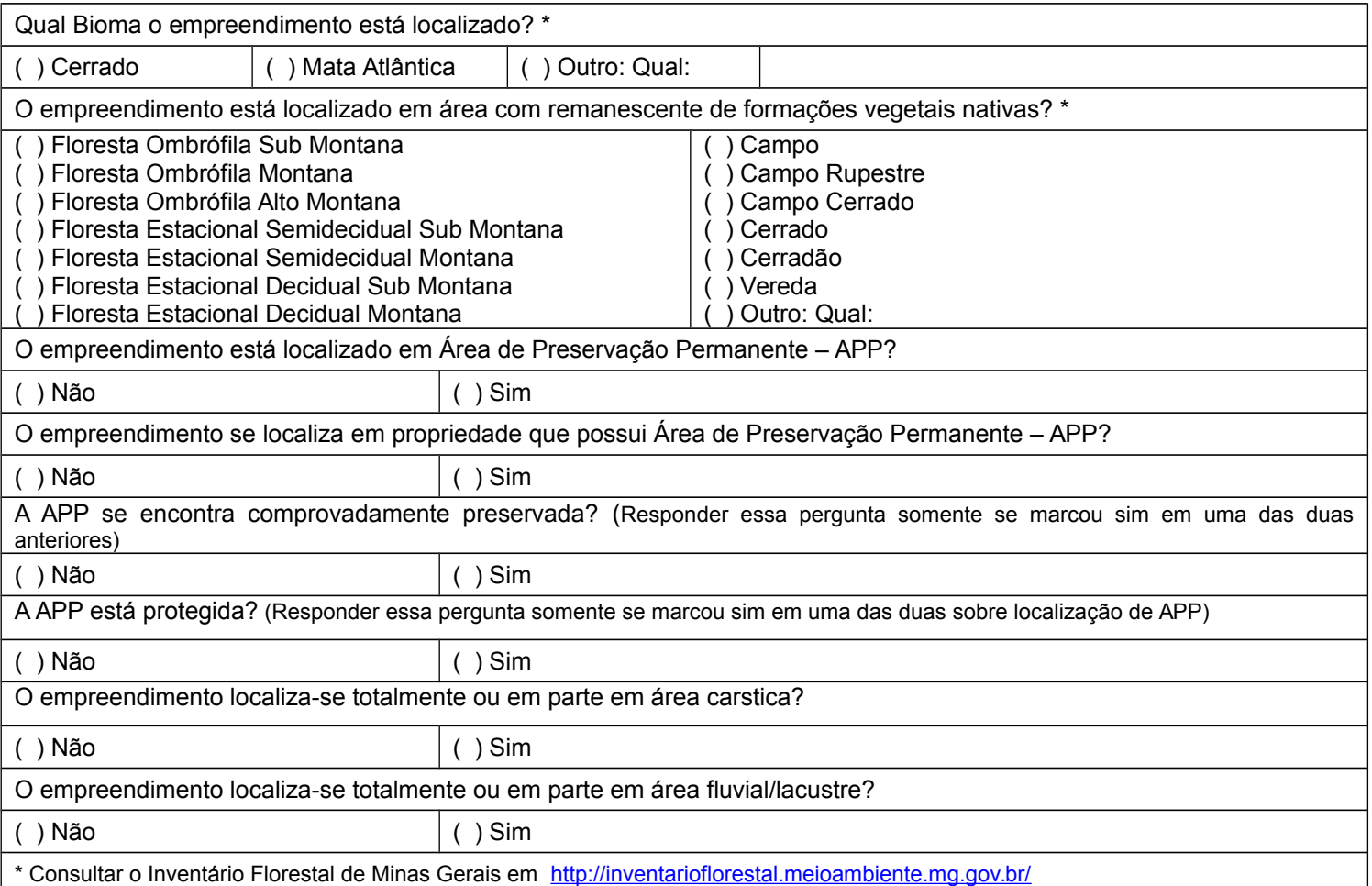

#### 11.UNIDADES DE CONSERVAÇÃO

O empreendimento está situado dentro de unidade de conservação ou dentro de zona de amortecimento de unidade de conservação (§ 2° do art. 25 da Lei Federal 9.985/2000) ou num raio de 10 km de área circundante de UC (art. 2° da Resolução CONAMA 13/90)? \*

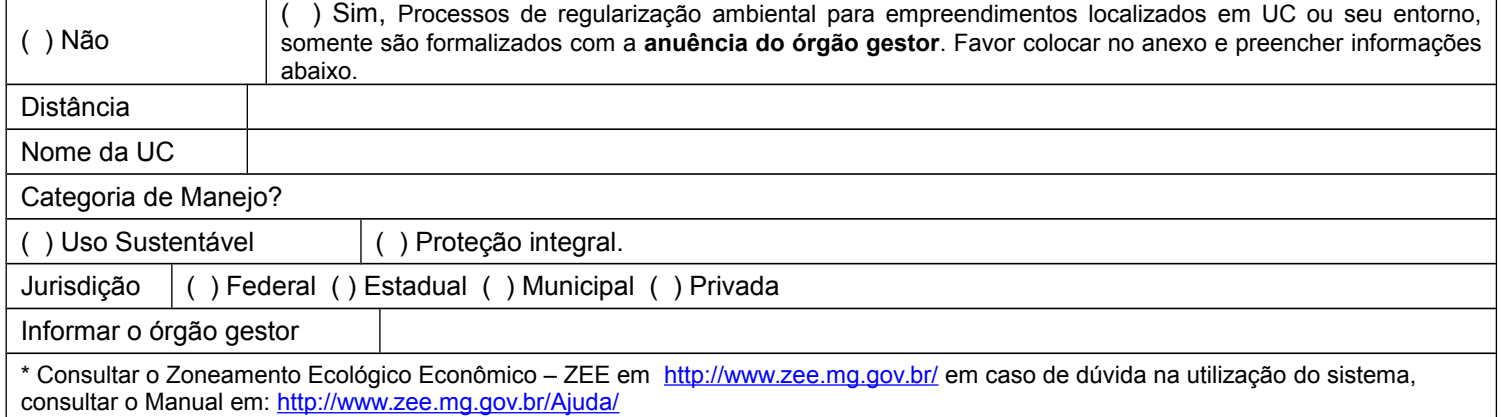

#### 12.CRITÉRIOS ADICIONAIS PARA ENQUADRAMENTO DE CLASSE, CONFORME DN 130/2008

O empreendimento Possui Reserva Particular de Patrimônio Natural – RPPN na propriedade objeto de regularização ambiental?

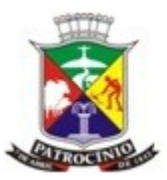

5

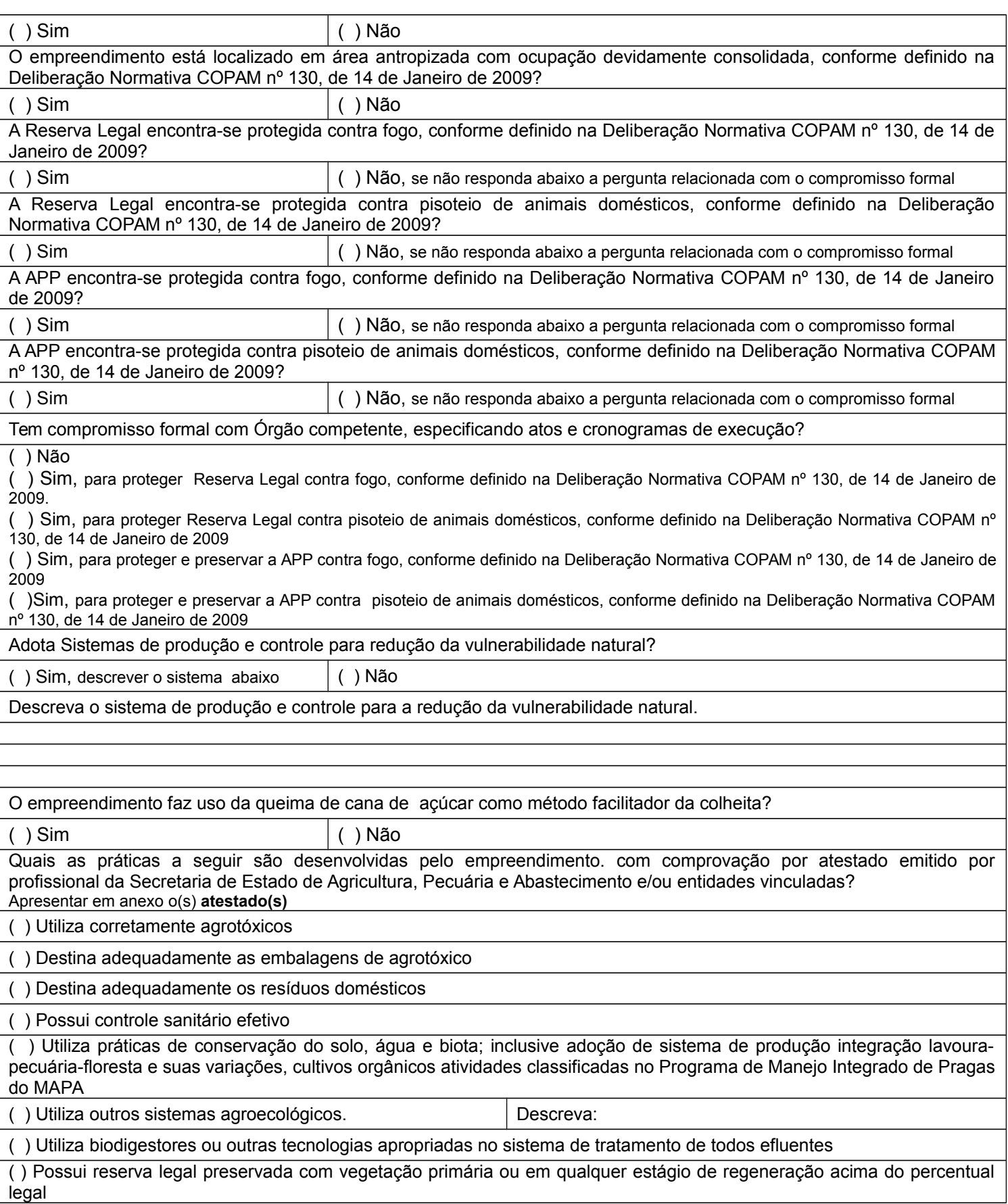

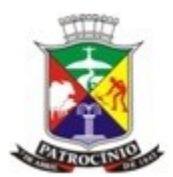

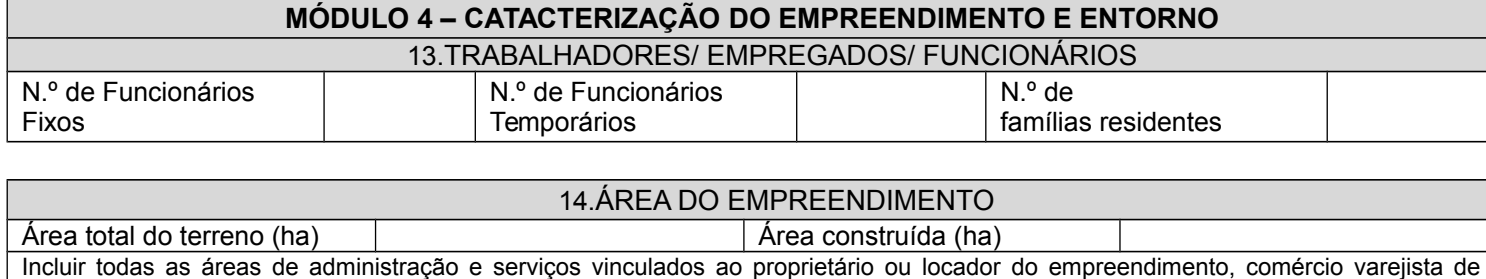

combustíveis

Apresentar, conforme especificado em anexo, **croqui de localização, mapa de uso do solo e relatório** 

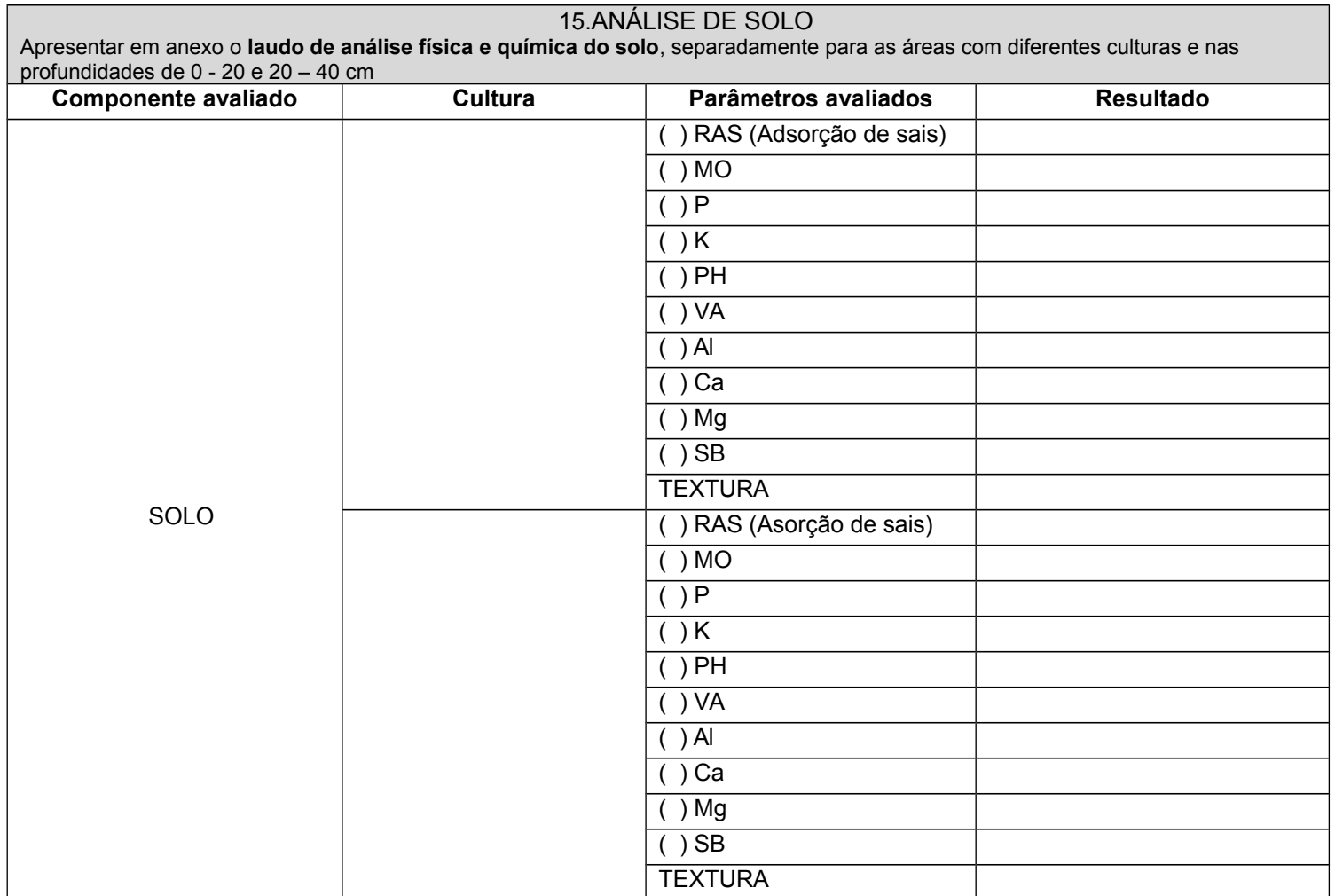

#### 16.DESCRIÇAO DO MANEJO DA BOVINOCULTURA

Descrever resumidamente o manejo adotado, em todas suas etapas, por categoria, contemplando os manejos alimentar sanitário e reprodutivo.

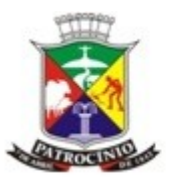

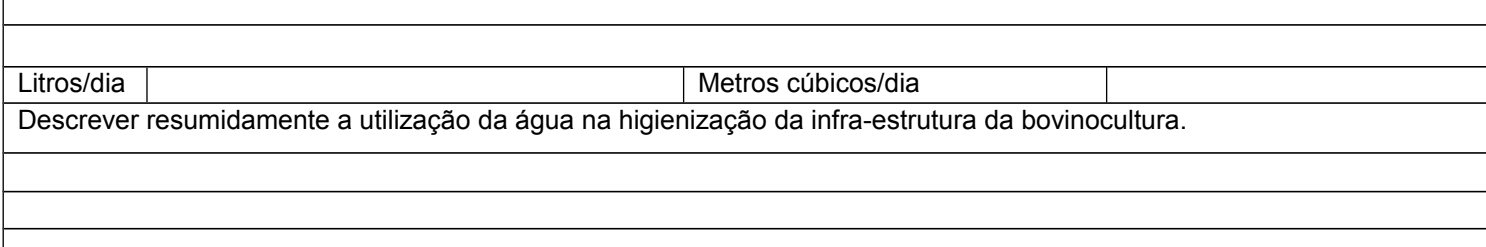

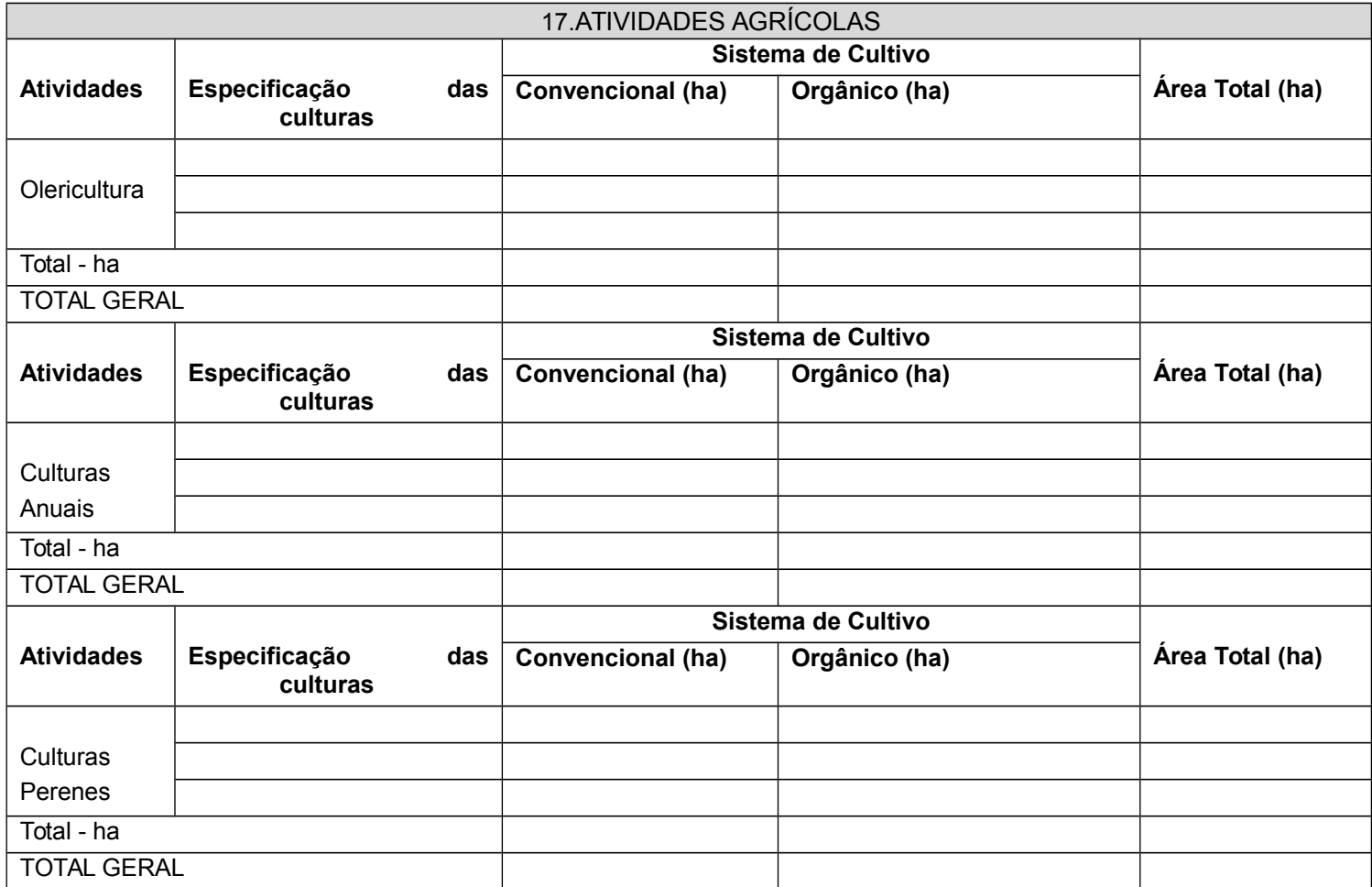

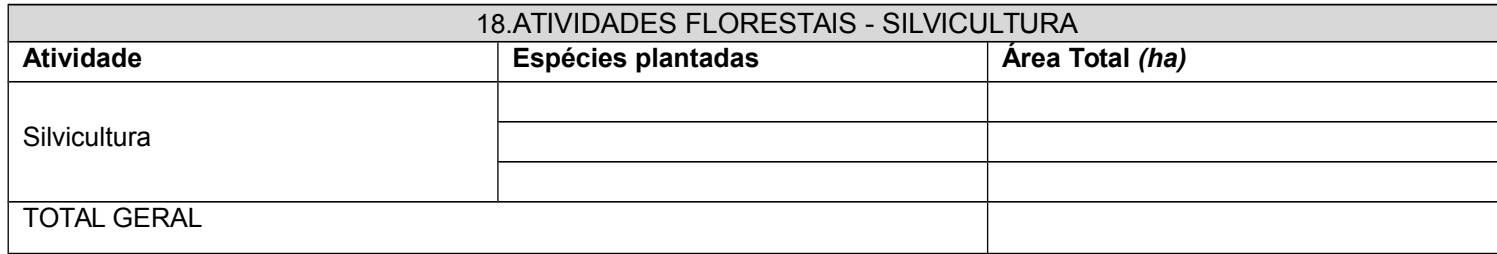

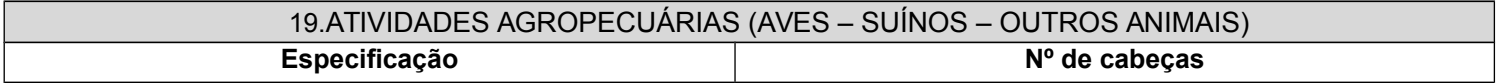

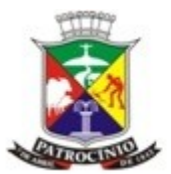

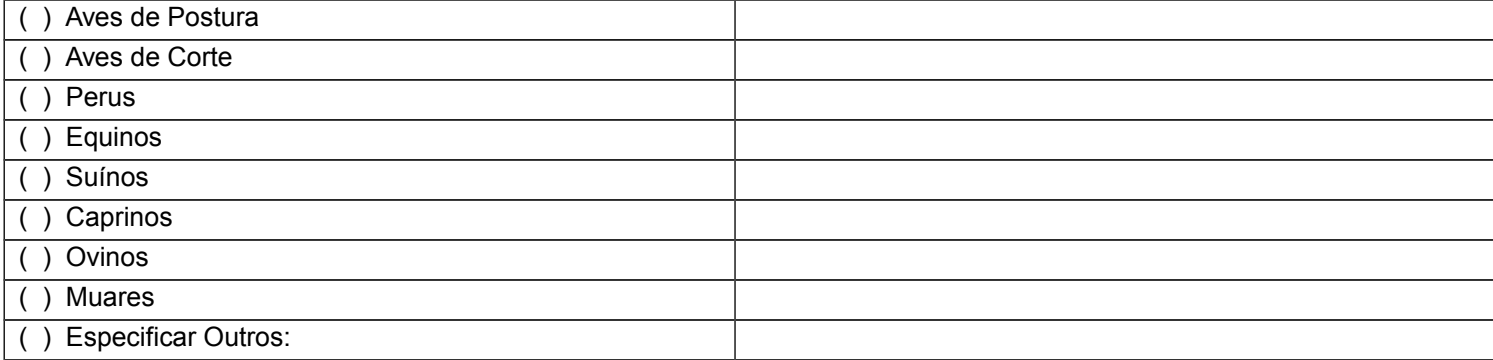

#### 20.OUTRAS ATIVIDADES NÃO DESCRITAS

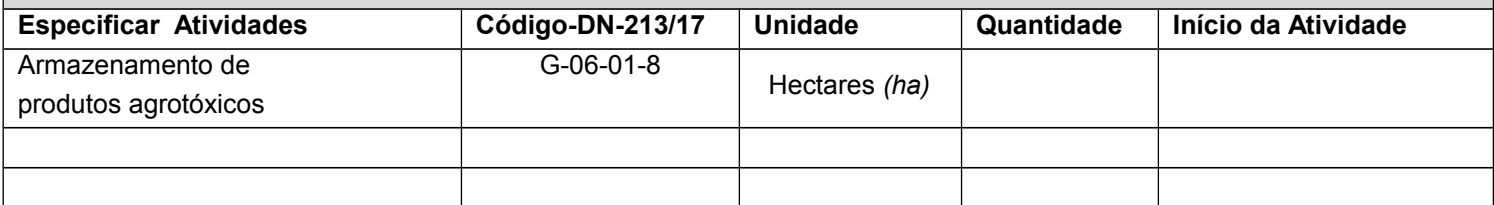

**NOTA 2:** Listar todas as atividades desenvolvidas no empreendimento e para isto criar a quantidade de linhas necessárias na tabela acima.

**NOTA 3:** O Termo de Referência - TR da atividade principal deve ser preenchido completamente e, se houver outras atividades passíveis de regularização ambiental no empreendimento, o TR específico para cada uma dessas atividades deverá ser preenchido a partir do módulo 4.

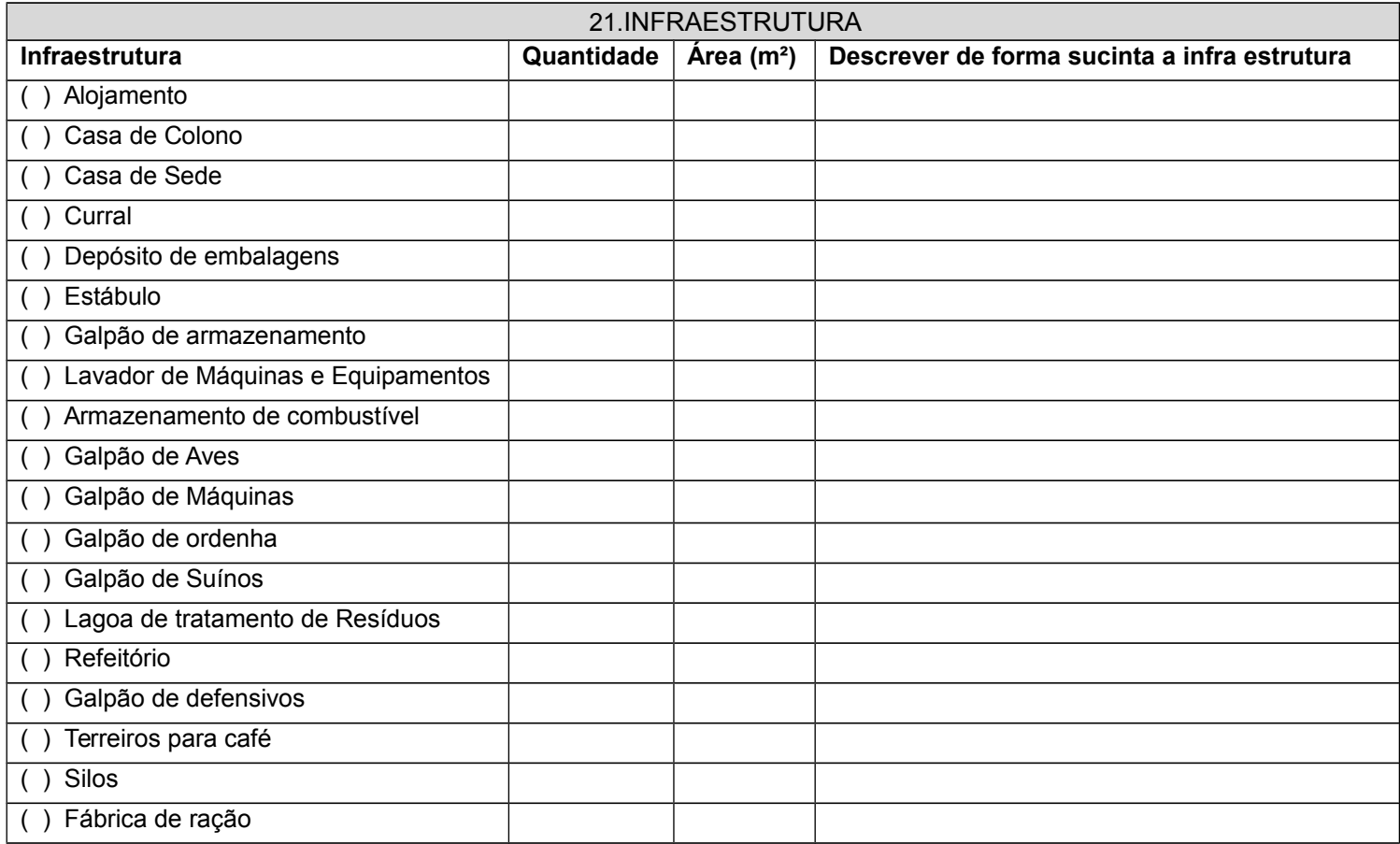

8

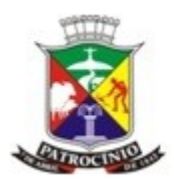

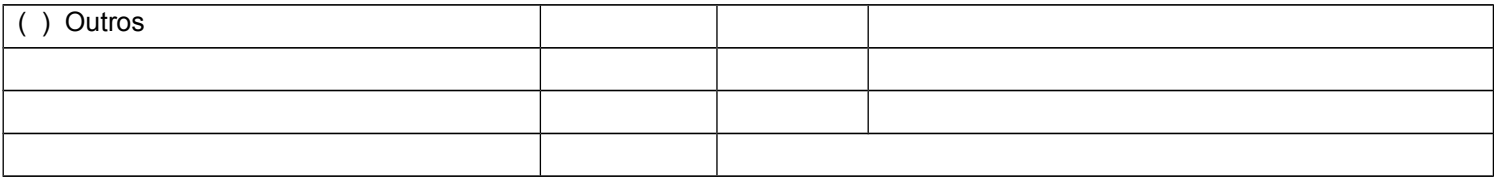

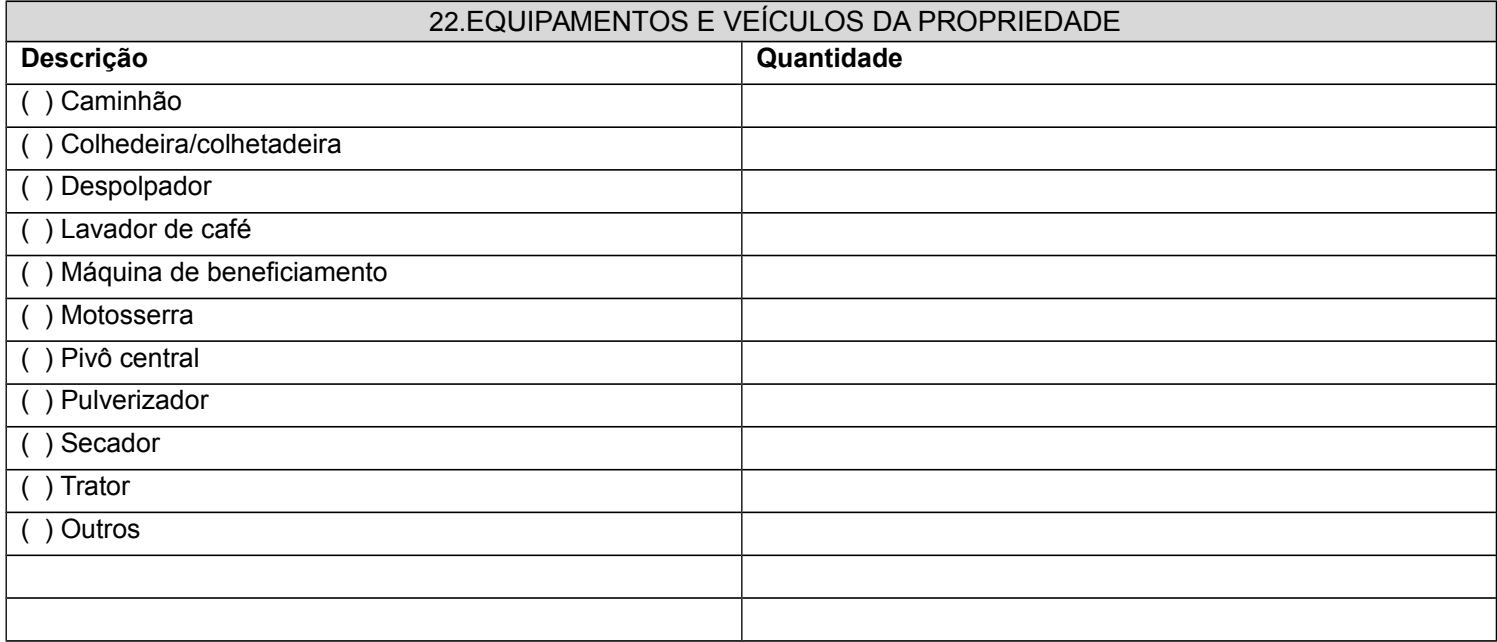

# 23.MANUTENÇÃO DOS EQUIPAMENTOS Informar sobre condições de acondicionamento dos produtos relativos à manutenção dos equipamentos, (óleos, graxas, caixa separadora de água e óleo (SAO), lavador de máquinas e tanque de combustível).

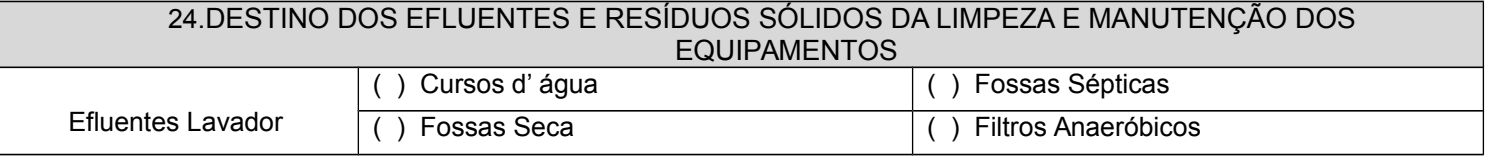

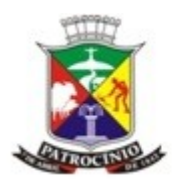

Secretaria Municipal de Meio Ambiente - SEMMA

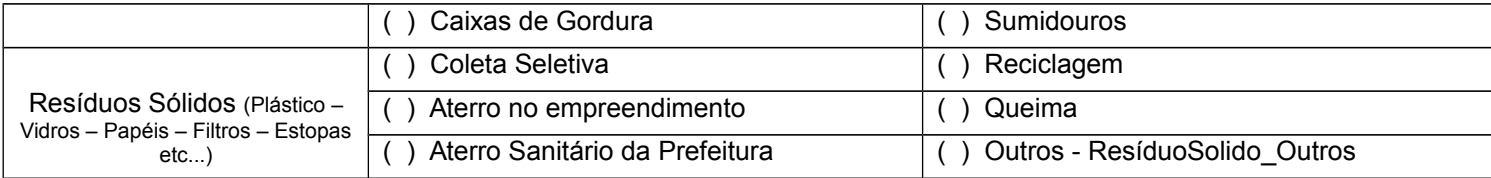

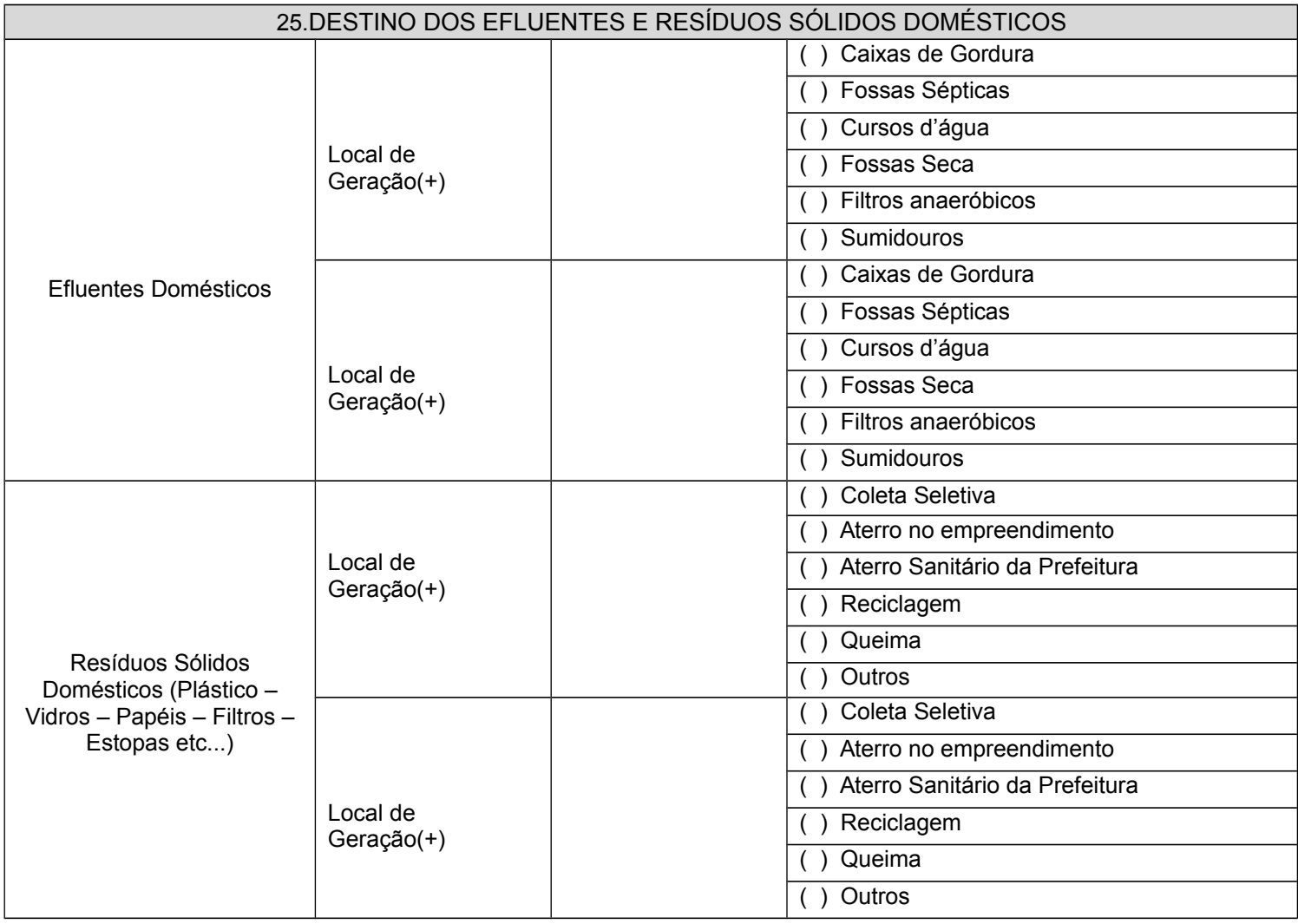

#### 26.DESTINO DOS EFLUENTES E RESÍDUOS DA ATIVIDADE DE BOVINOCULTURA

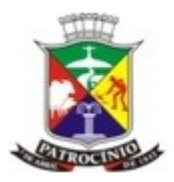

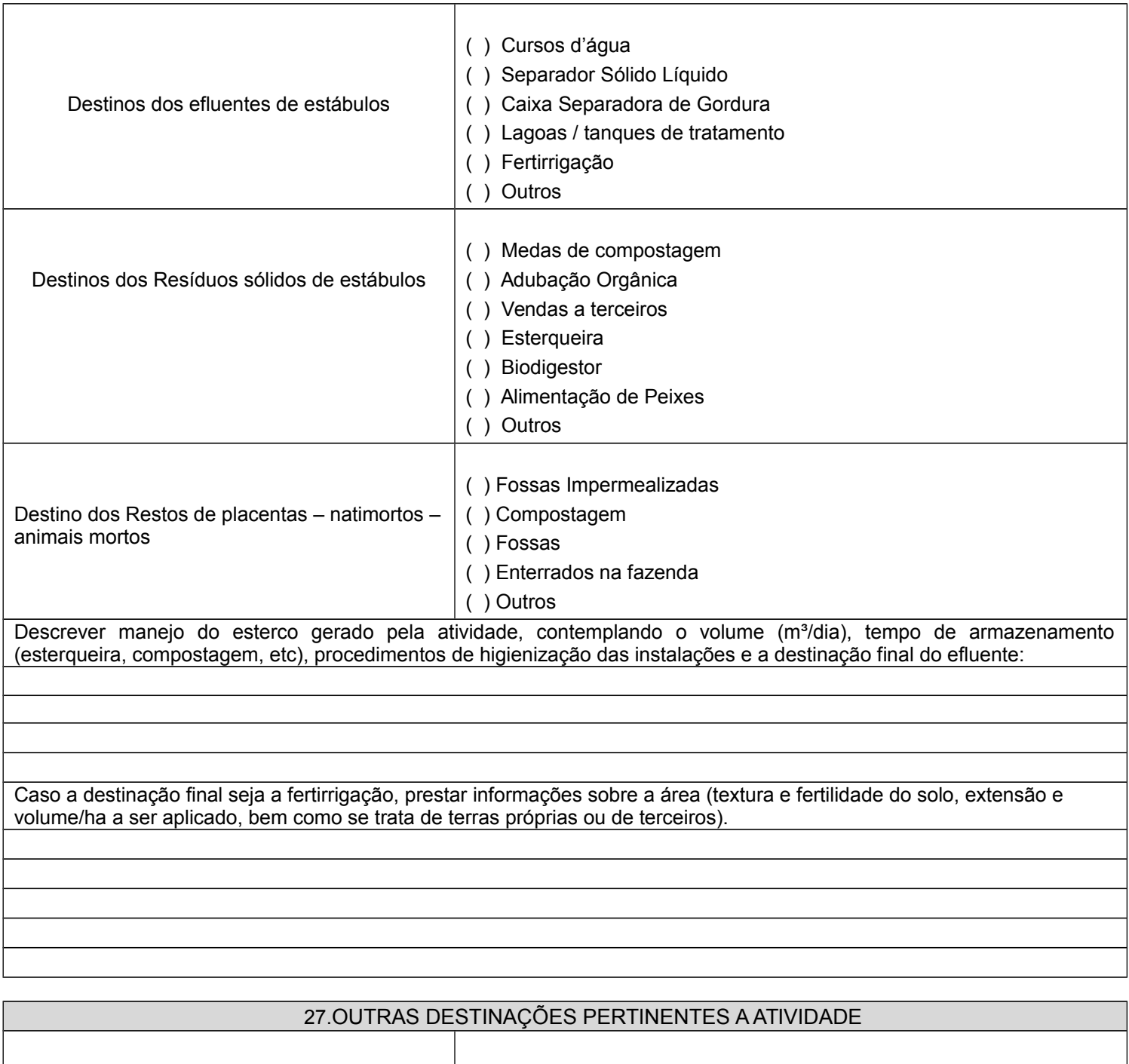

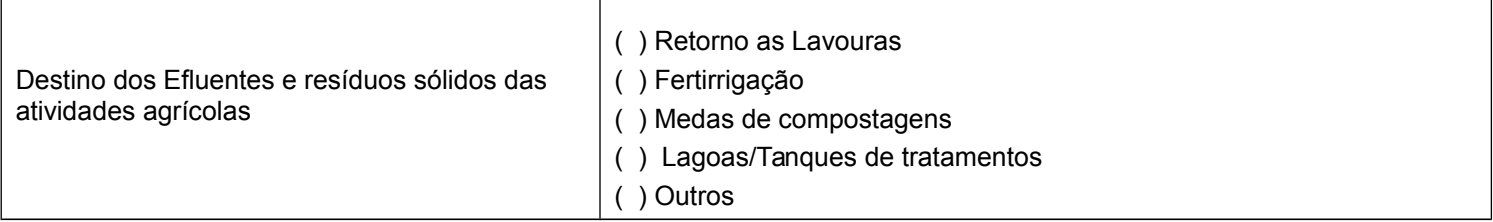

11

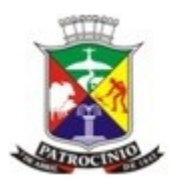

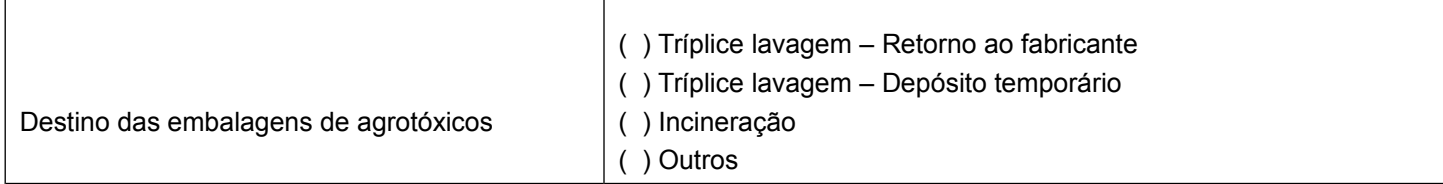

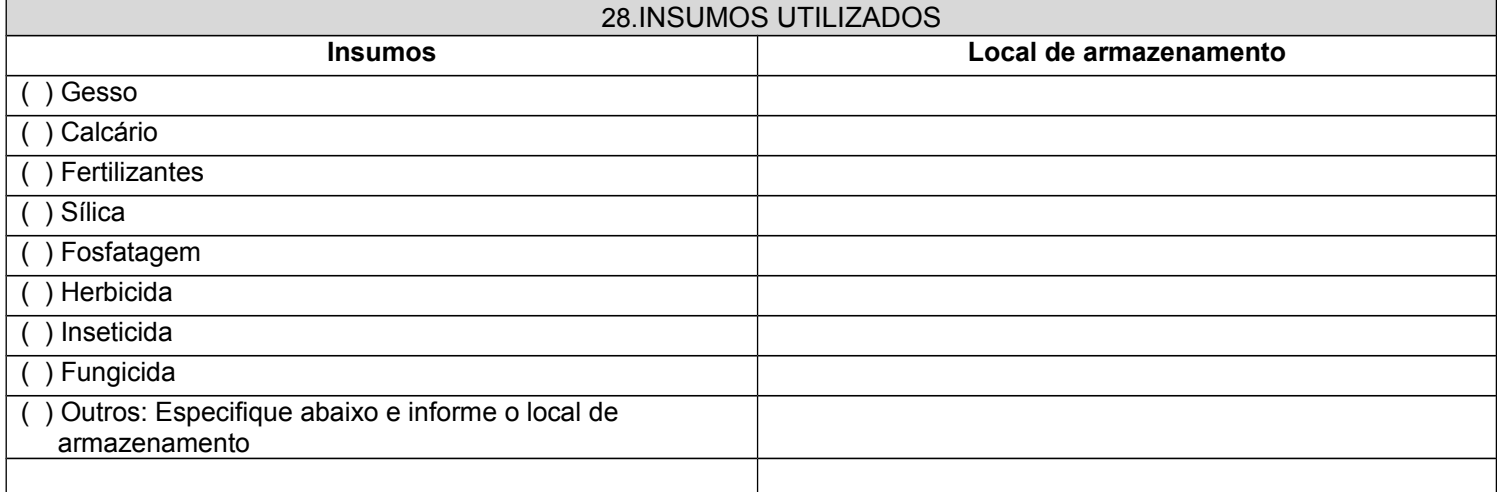

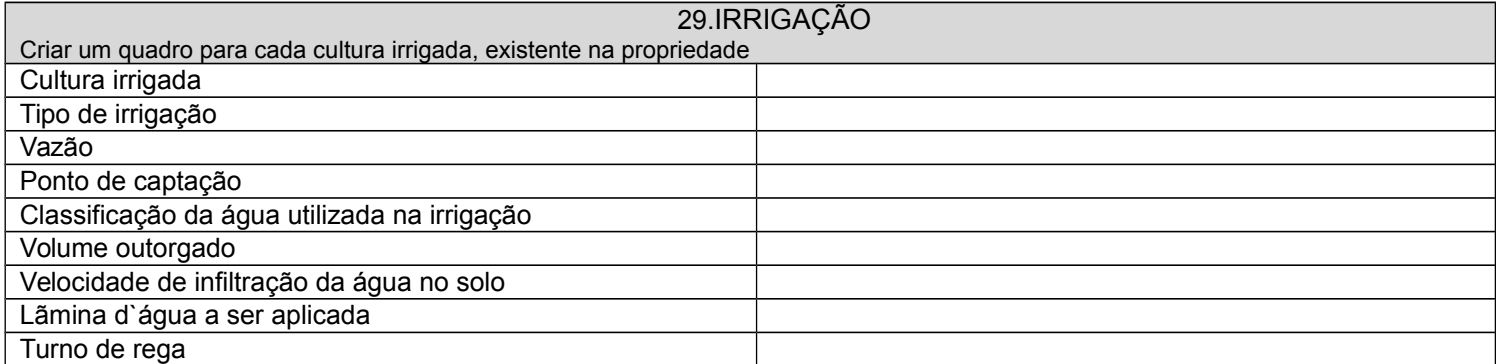

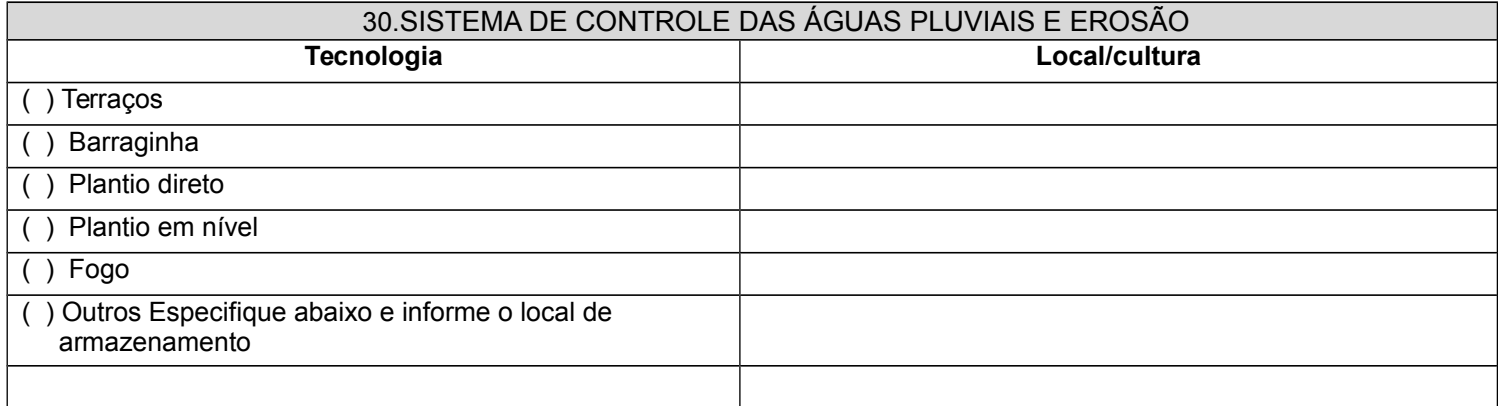

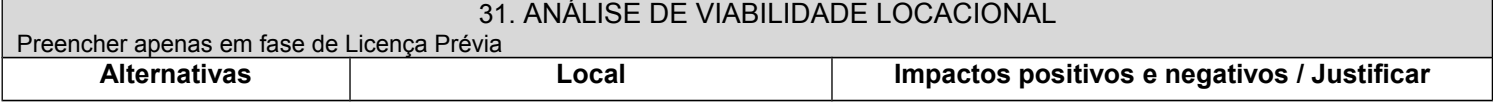

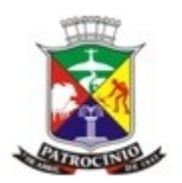

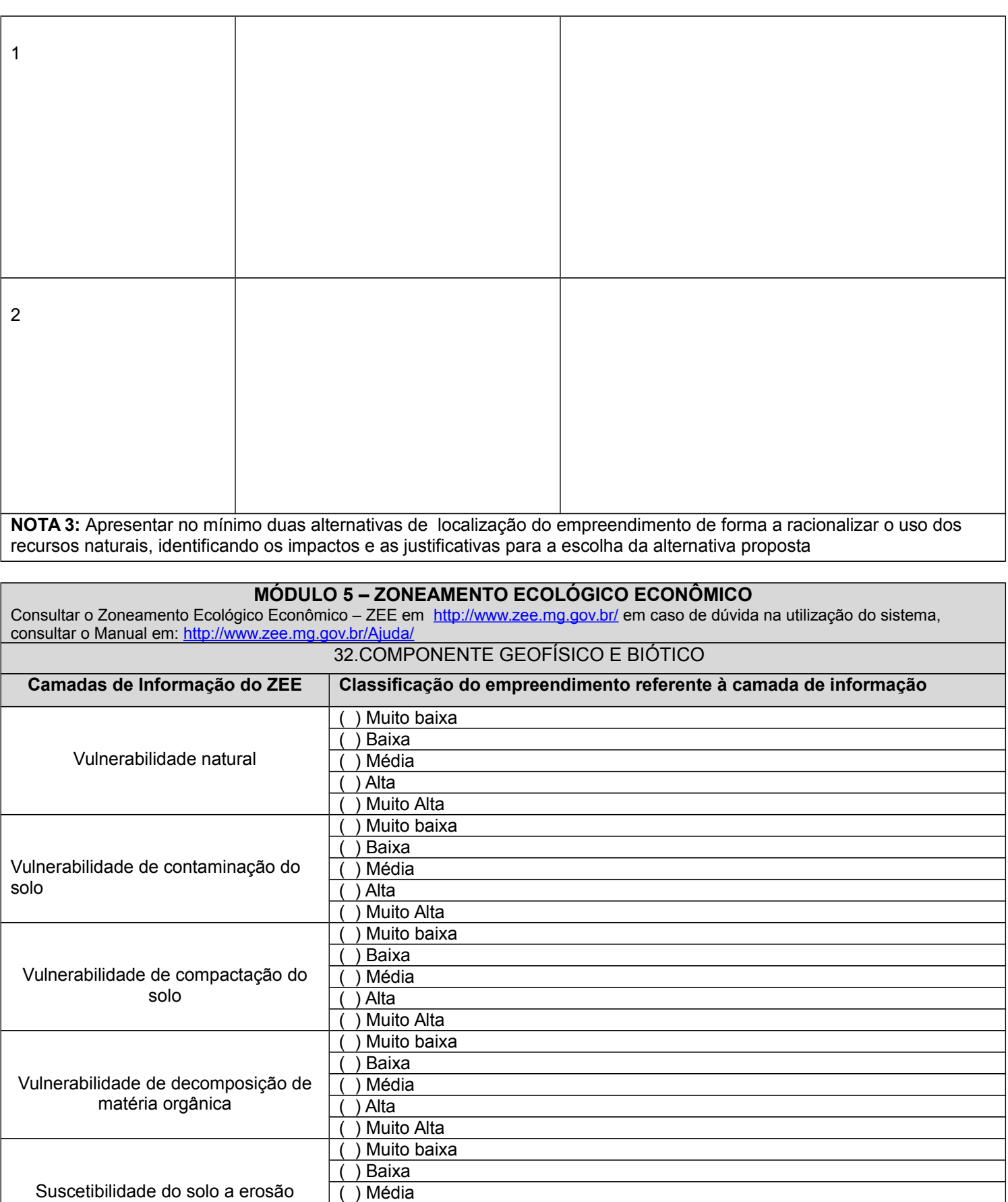

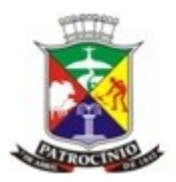

14

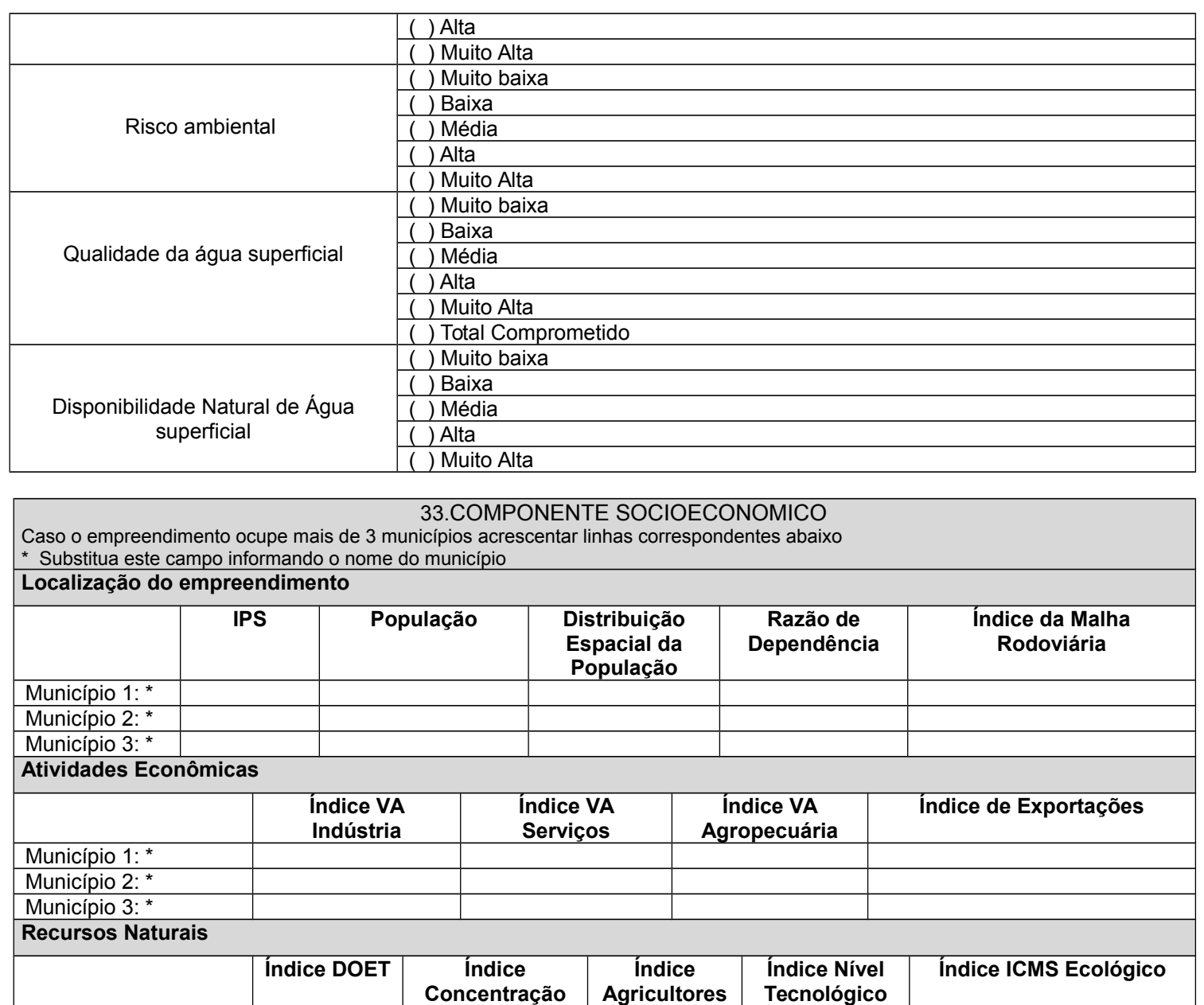

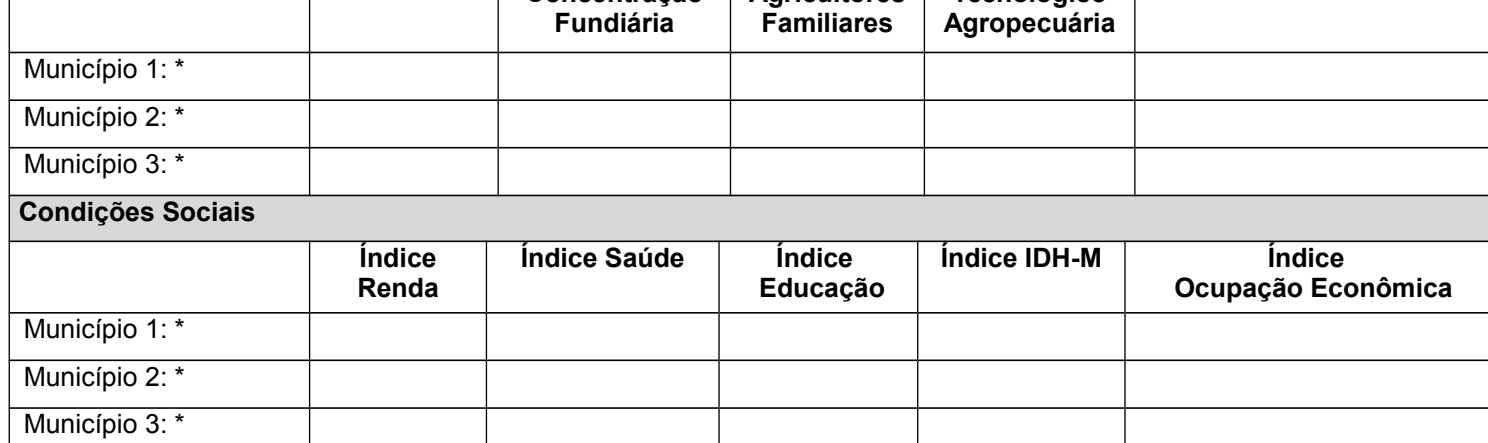

**Situação Institucional**

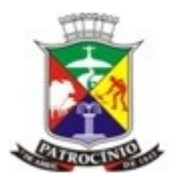

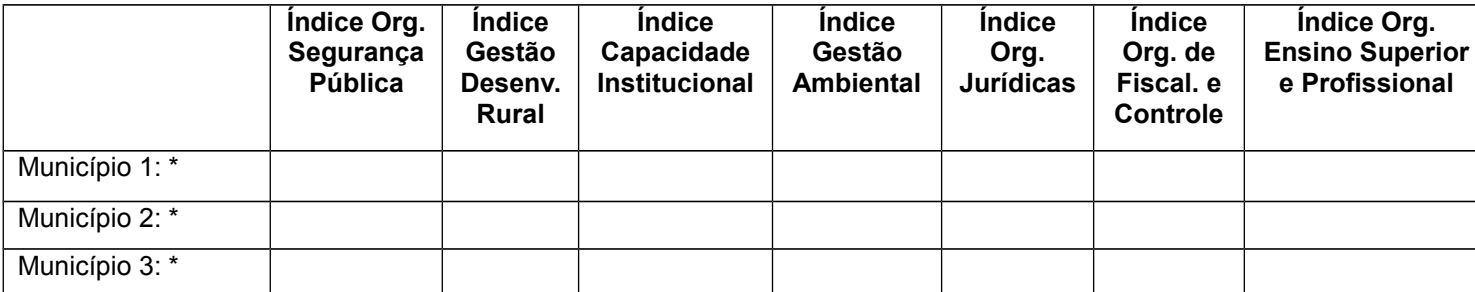

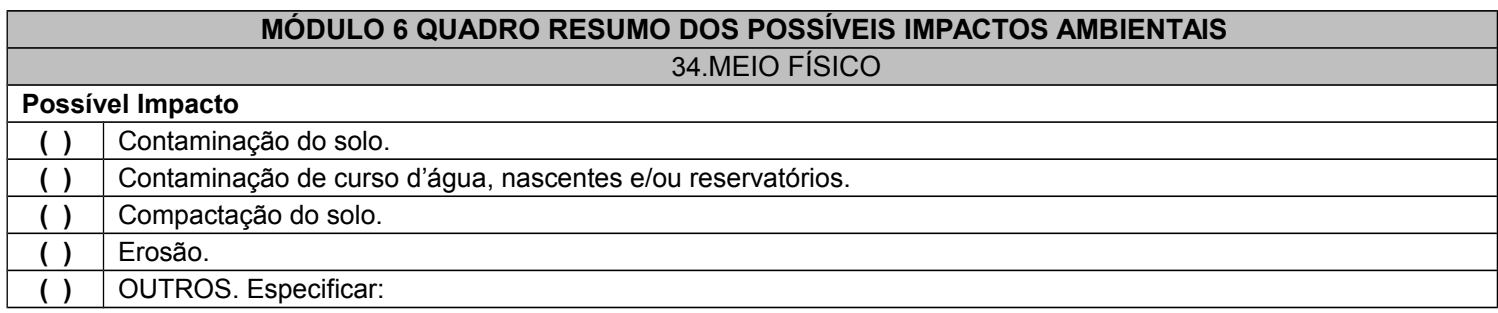

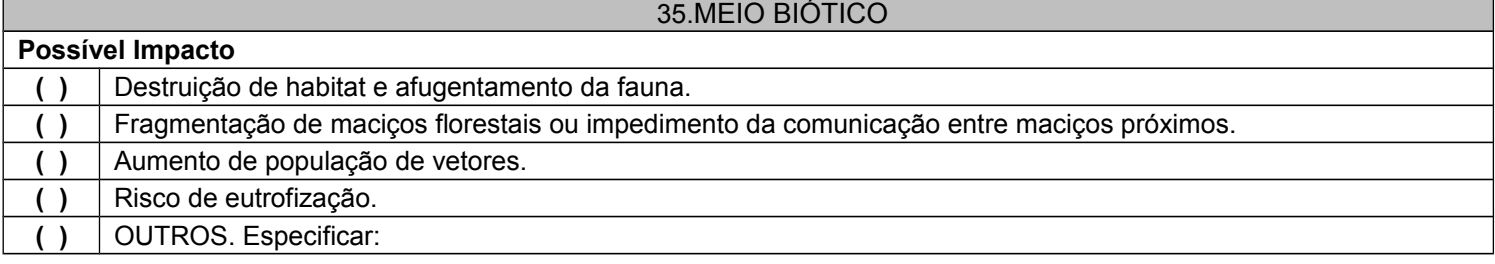

#### 36.MEIO SÓCIO-ECONÔMICO

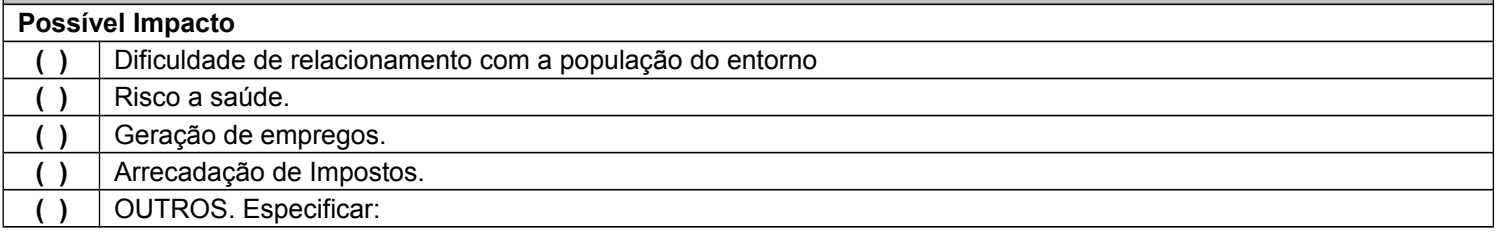

#### **MÓDULO 7 ANEXOS QUE ACOMPANHAM O PRESENTE RELATÓRIO**

Marcar os anexos que acompanham o relatório

( ) Anexo I – **Uso do Solo**

**Croqui de localização**, planta topográfica plani-altimétrico da propriedade localizando os diferentes usos do solo na propriedade, destacando áreas de cobertura vegetal nativa, áreas de preservação permanente e reserva legal, áreas de pastagem e áreas de culturas agrícolas; os cursos d'água presentes, os pontos de captação de água; as unidades de produção; os locais de tratamento e/ou disposição dos resíduos; a infra-estrutura; vias de circulação;plantas de carbonização, cascalheiras e áreas de retirada de barro (barrela) orientação de Norte Magnético e Norte Verdadeiro.

**NOTA**: Os mapas e plantas utilizados para a representação da propriedade e/ou do empreendimento deverão ser elaborados em escala adequada. Entende-se por escala adequada aquela capaz de apresentar todas as informações contidas no mapa sem gerar distorções destas.

( ) Anexo II – **Laudo de análise física e química do solo.**

( ) Anexo III – **Relatório Fotográfico**

Deverá ser apresentado fotos do empreendimento evidenciando a situação atual (APP, Reserva Legal, lançamento de resíduos e efluentes, captação de águas, principais benfeitorias, infra-estrutura, dispositivos de tratamento dos efluentes e

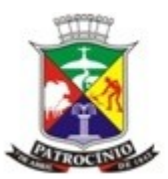

resíduos etc.).

( ) Anexo IV – **Relatórios do ZEE** com a interpretação. Descrever sucintamente a interpretação dos resultados apresentados pelos relatórios do ZEE.

( ) Anexo V - **Cópia das ART's e comprovante de pagamento de taxa.**

( ) Anexo VI – **Anuência do órgão gestor da Unidade de Conservação.**

( ) Anexo VII – **Atestados** emitido por profissional da Secretaria de Estado de Agricultura, Pecuária e Abastecimento e/ou entidades vinculadas.

( ) Outros